Ecole Mohammadia d'Ingénieurs

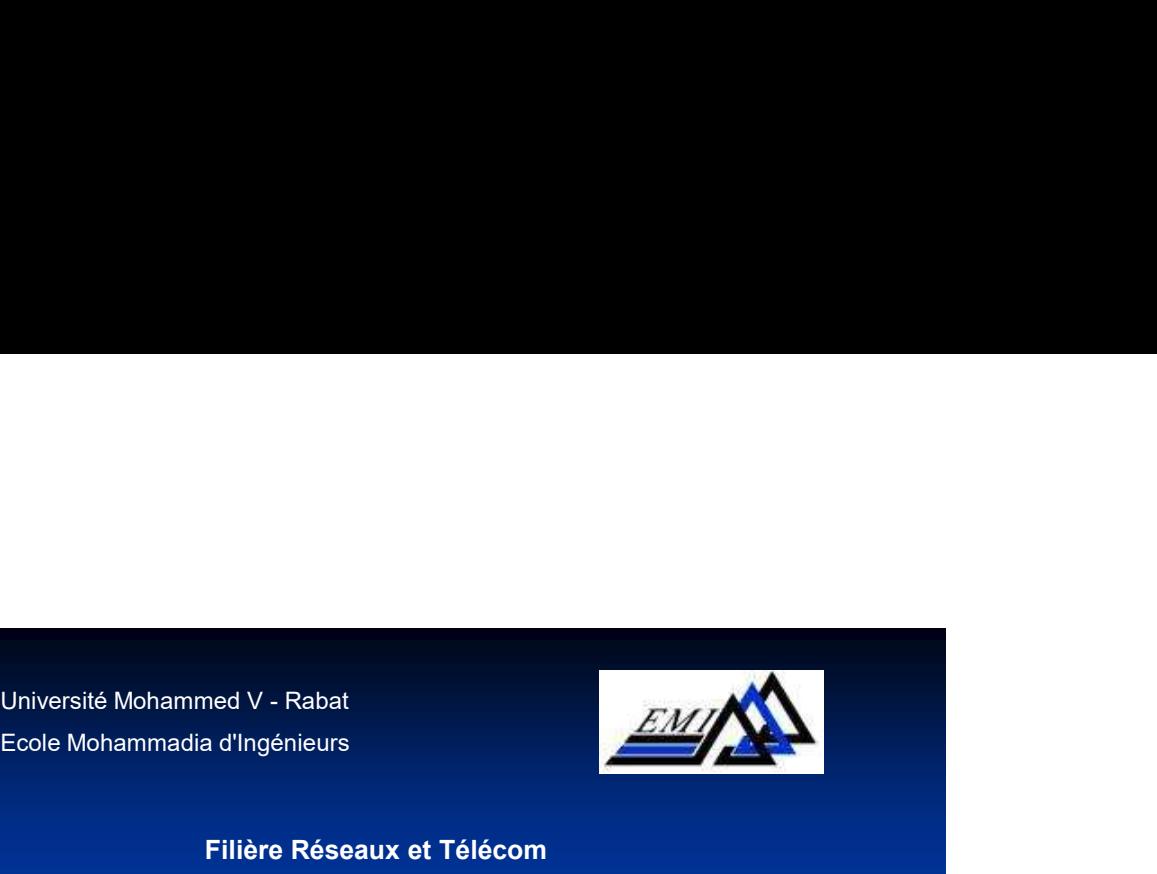

Filière Réseaux et Télécom

## Bases de Données Programmation PL/SQL

Mr N.EL FADDOULI

2023-2024 PL/SQL - N.EL FADDOULI

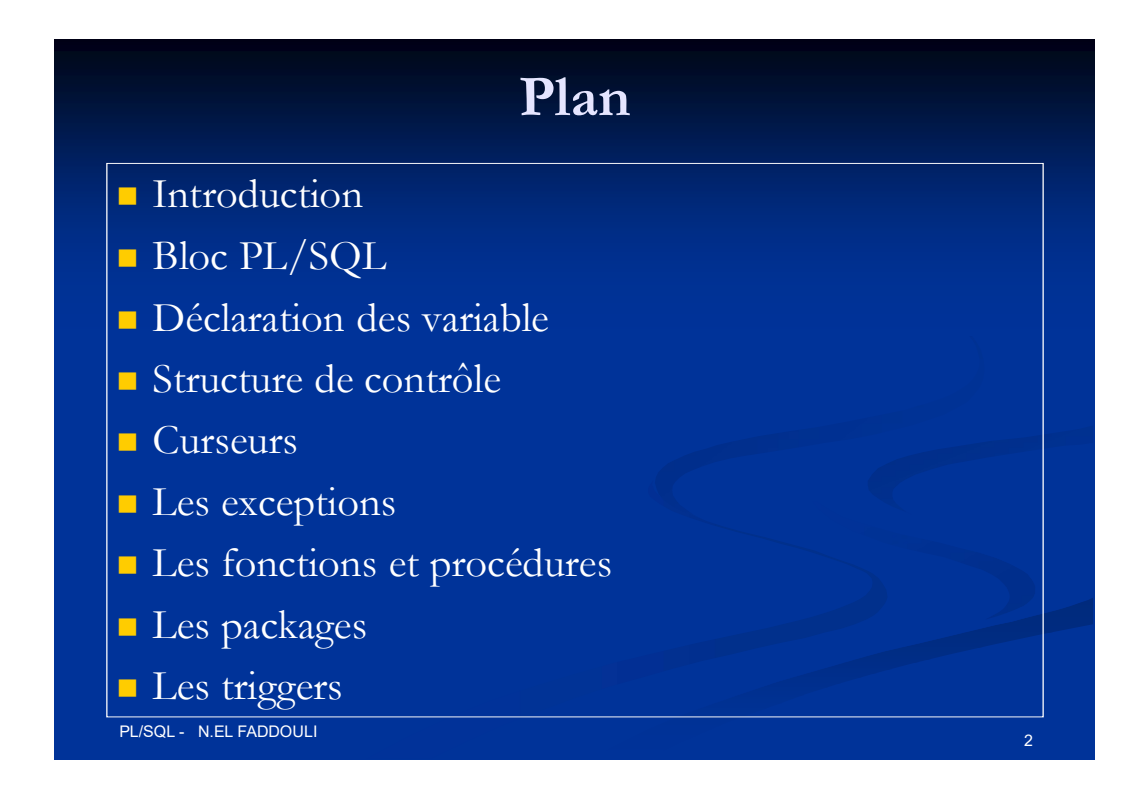

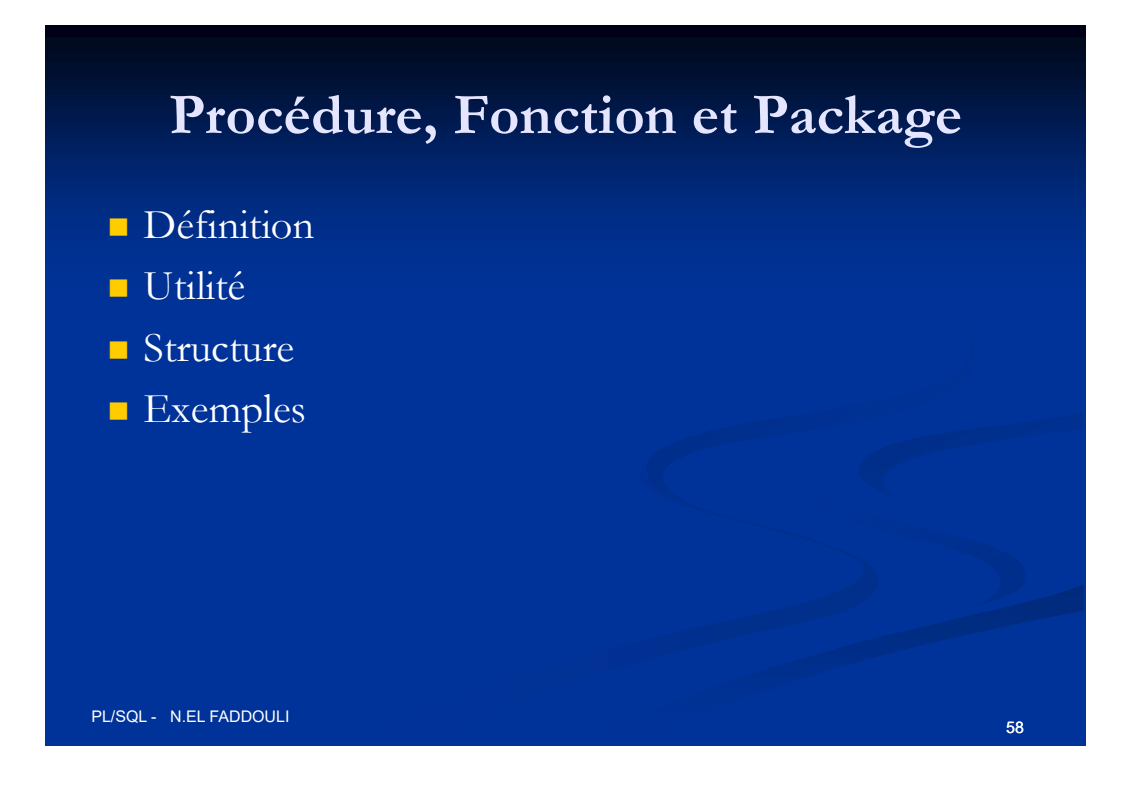

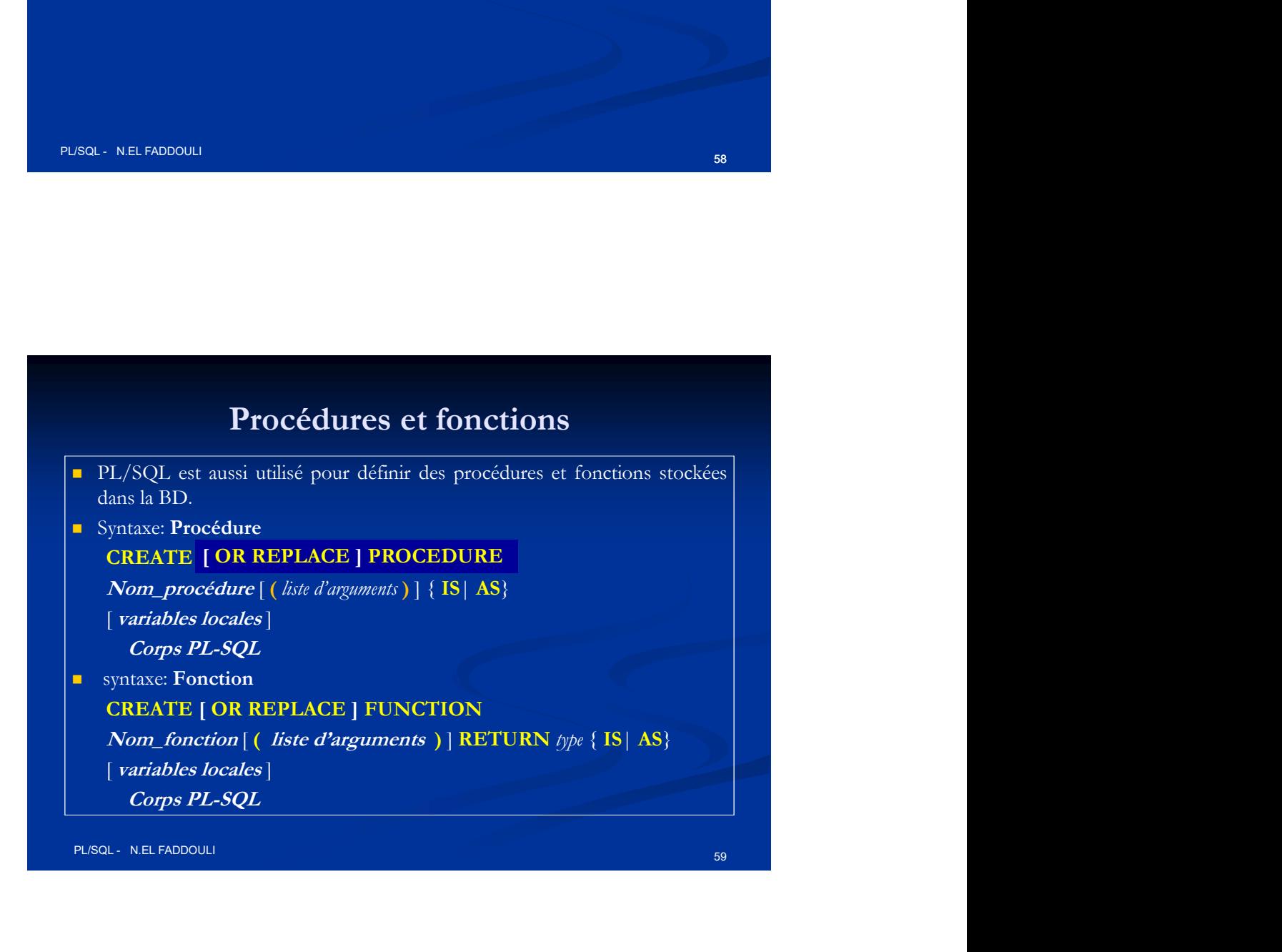

## Procédures et fonctions

**Procédures et fonctions<br>
D'option OR REPLACE** permet de spécifier au système le remplacement de<br>
la procédure ou de la fonction si elle existe déjà dans la BD.<br>
Liste d'arguments: *nom\_arg* [N| OUT| IN OUT| *Type*<br>
DUT: l **Procédures et fonctions**<br>
L'option OR REPLACE permet de spécifier au système le remplacement de<br>
la procédure ou de la fonction si elle existe déjà dans la BD.<br>
Liste d'arguments: *nom\_arg* [IN] OUT| IN OUT| *Type*<br>
= IN: **Procédures et fonctions**<br>
L'option OR REPLACE permet de spécifier au système le remplacement de<br>
la procédure ou de la fonction si elle existe déjà dans la BD.<br>
Liste d'arguments: *nom\_arg* [ IN| OUT| IN OUT ] *Type*<br>
= **Procédures et fonctions**<br>
<br>
<br>  $\frac{1}{2}$  de la fonction si elle existe déjà dans la BD.<br>
<br>  $\frac{1}{2}$  procédure ou de la fonction si elle existe déjà dans la BD.<br>
<br>  $\frac{1}{2}$  la variable est passée en entrée<br>  $\frac{1}{2}$  la **Procédures et fonctions**<br>
Copion OR REPLACE permet de spécifier au système le remplacement de<br>
procédure ou de la fonction si elle existe déjà dans la BD.<br>
siste d'arguments: *nom\_arg* [ $[N]$  OUT| IN OUT| *Type*<br> **EVARENT** 

- 
- l'appelant
- 
- 
- **Procédures et fonctions**<br>
Coption OR REPLACE permet de spécifier au système le remplacement de<br>
procédure ou de la fonction si elle existe déjà dans la BD.<br>
Siste d'arguments: *nom\_arg* [IN] OUT| IN OUT] *Type*<br>
<br> **EN:** l **Procédures et fonctions**<br> **Explorement de spécifier au système le remplacement de la procédure ou de la fonction si elle existe déjà dans la BD.**<br> **Existe d'arguments:** *nom\_arg* **[IN] OUT| IN OUT| J}pe<br>
<b>EX:** la variable **Example 19 (FR)**<br> **Example 2018 (FR)**<br> **Example 2018 (FR)**<br> **Example 2018 (FR)**<br> **Example 2018 (FR)**<br> **Example 2018 (FR)**<br> **Example 2018 (FR)**<br> **Example 2018 (FR)**<br> **EXAMPLE 2018 (FR)**<br> **EXAMPLE 2018 (FR)**<br> **EXAMPLE 2018 END.** Il peut être composé d'une partie déclarative de procédure ou de la fonction si elle eviste déjà dans la BD.<br>
Eliste d'arguments: *nom\_arg* [N] OUT | IN OUT | *Type*<br> **EN:** la variable est reasségnée par la procédur **Procédures et fonctions**<br>
L'option OR REPLACE permet de spécifier au système le remplacement de<br>
la procédure ou de la fonction si elle existe déjà dans la BD.<br>
Liste d'anguments: *nom\_arg* [IN] OUT| IN OUT| *Type*<br>
= IN:

PL/SQL - N.EL FADDOULI 60 CHARGE - CHARGE - CHARGE - CHARGE - CHARGE - CHARGE - CHARGE - CHARGE - CHARGE - CHA

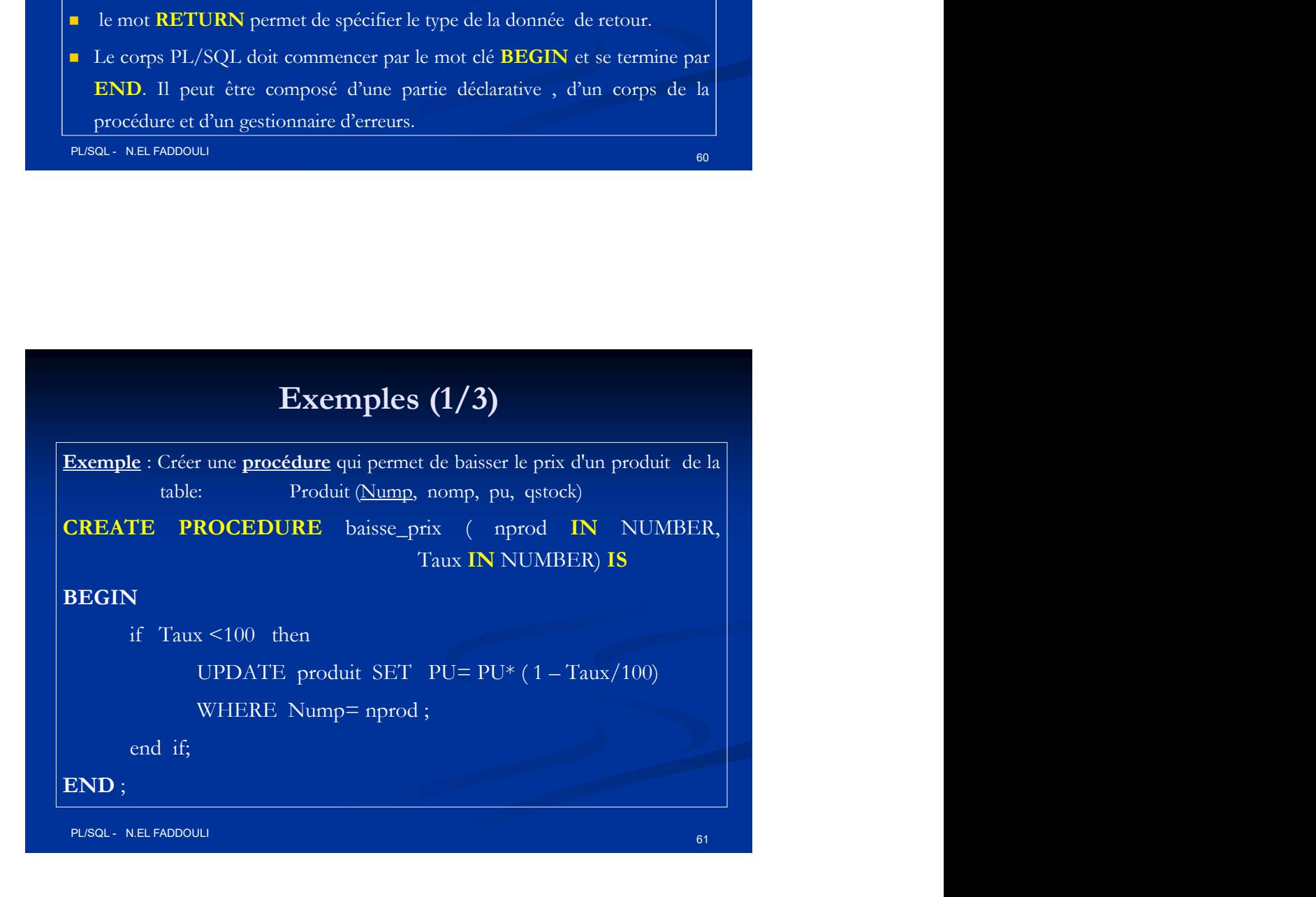

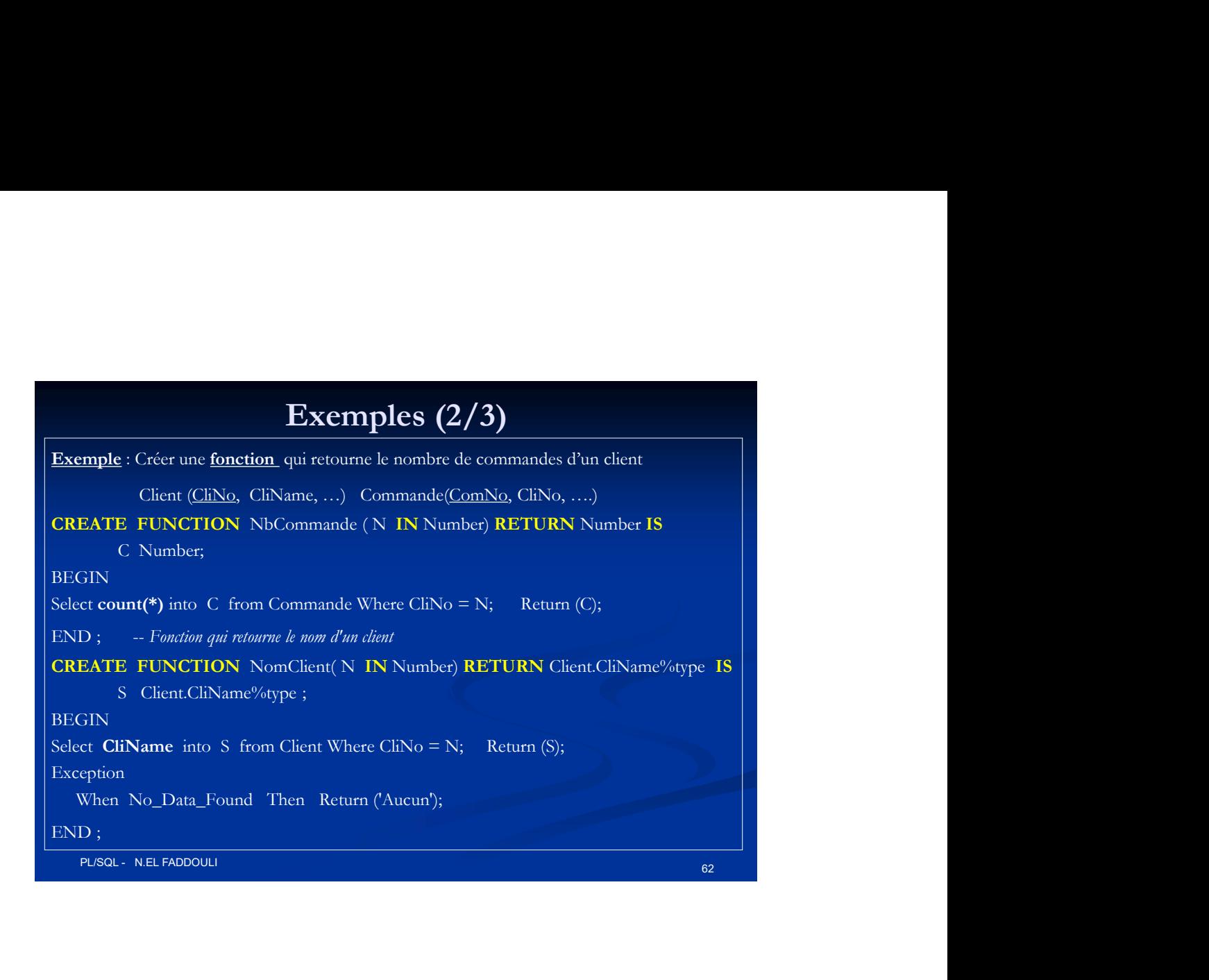

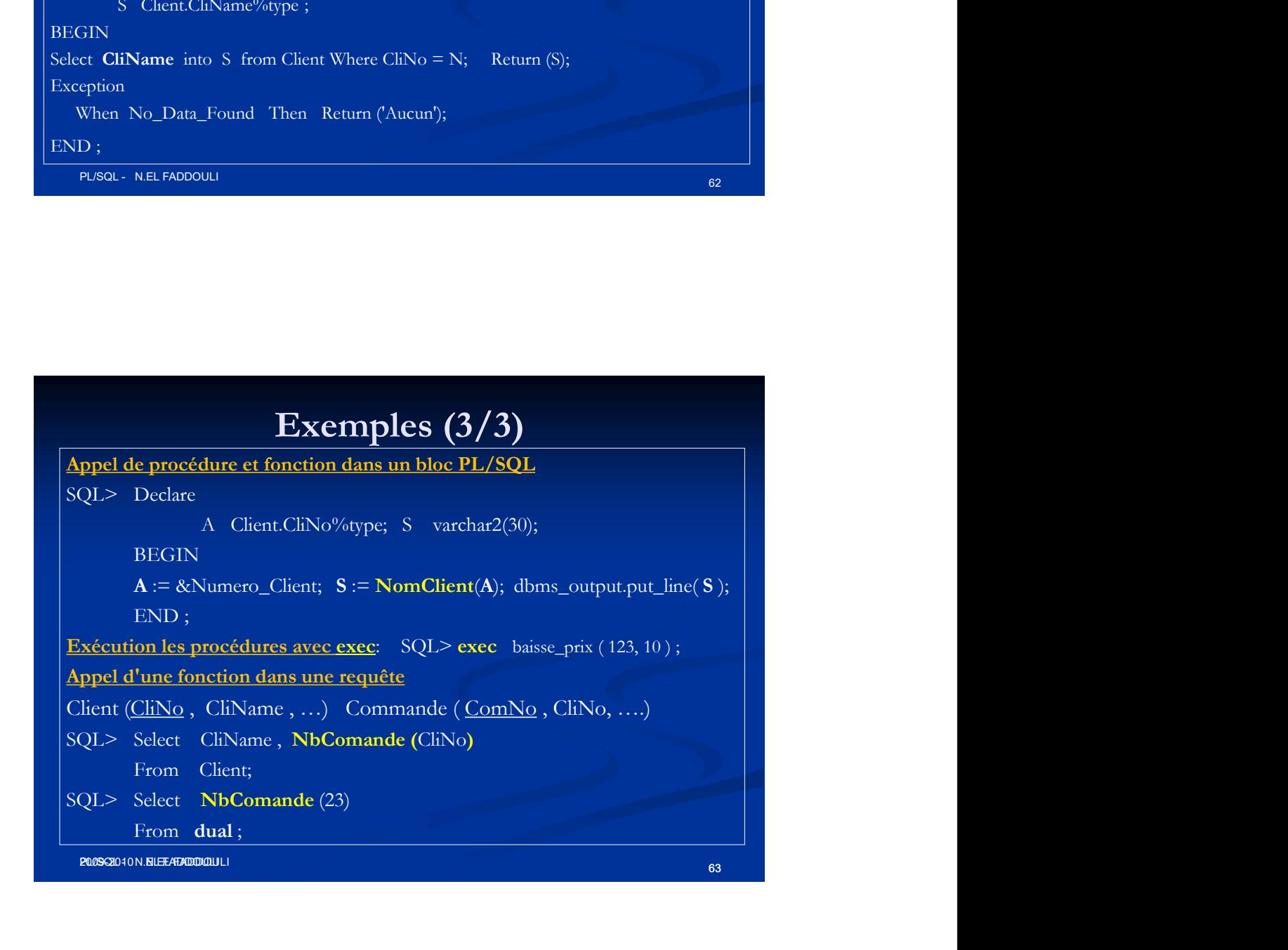

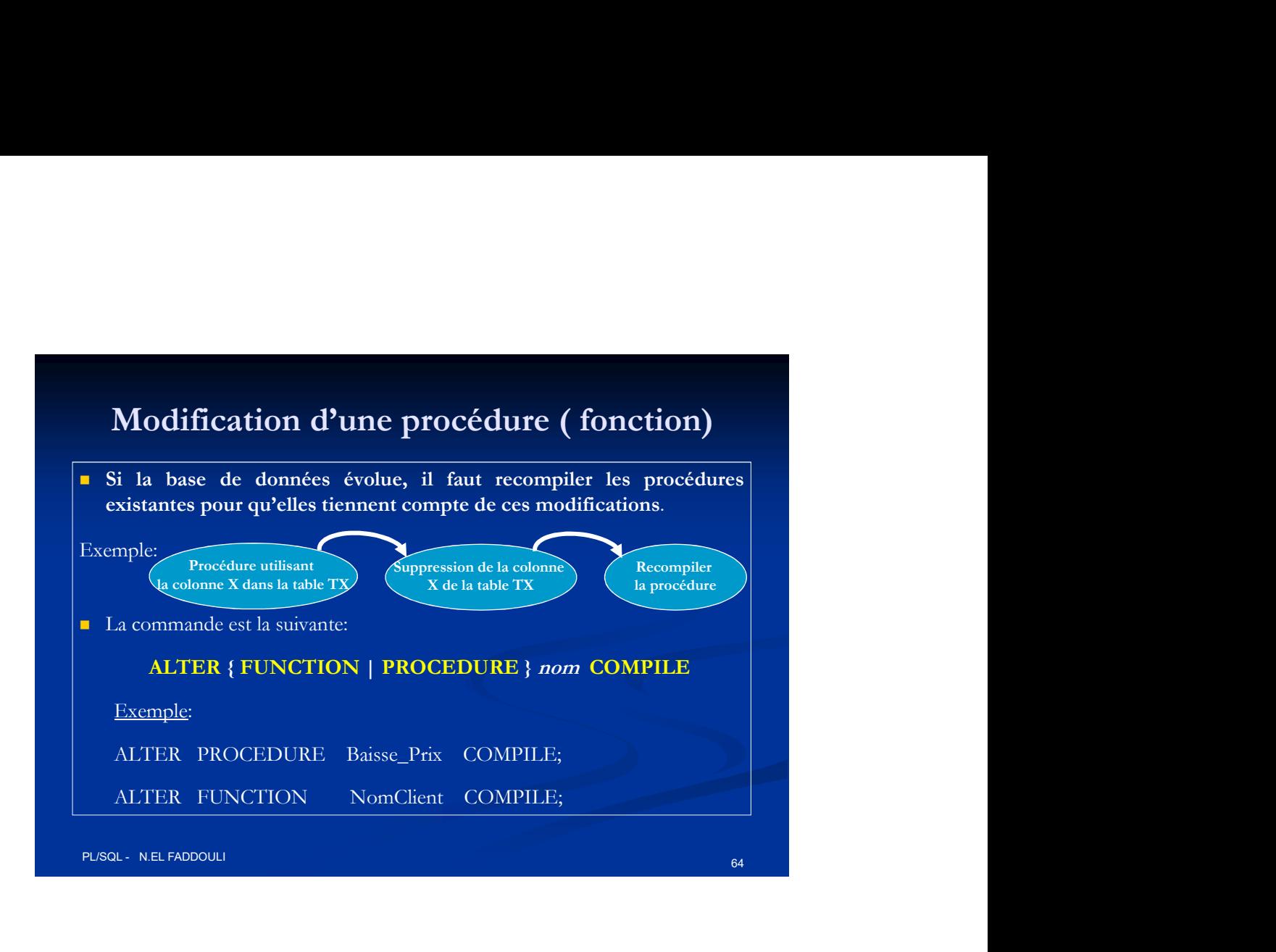

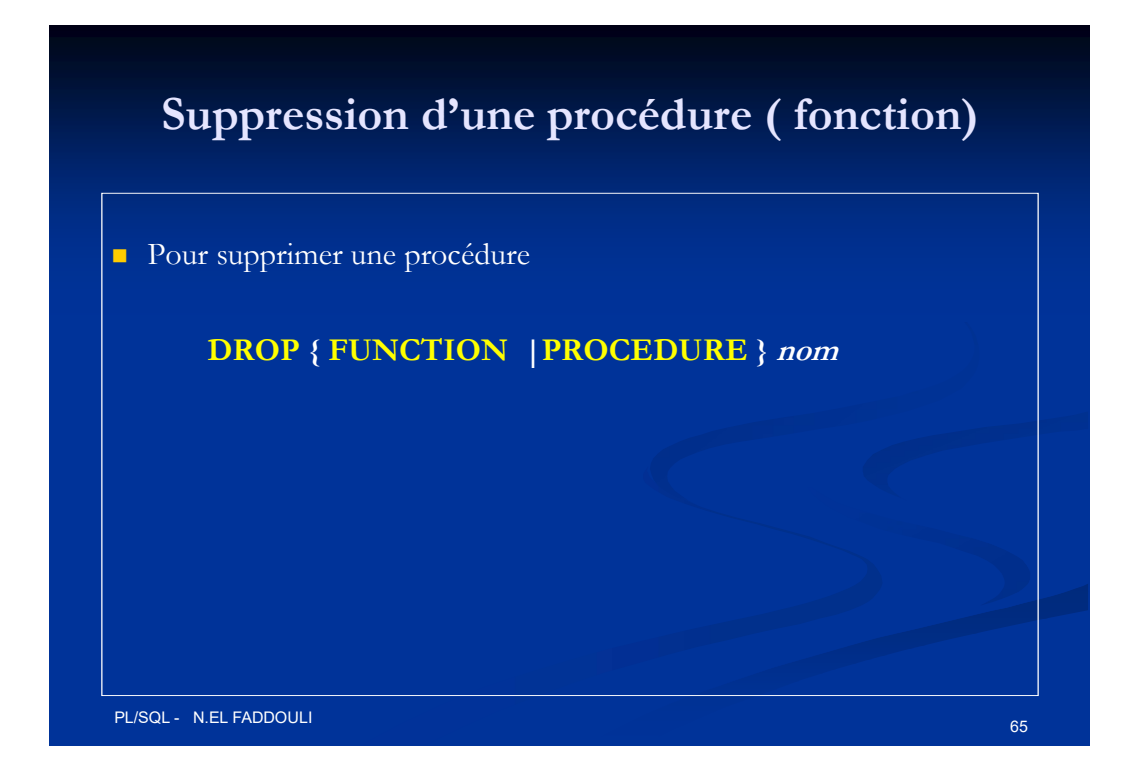

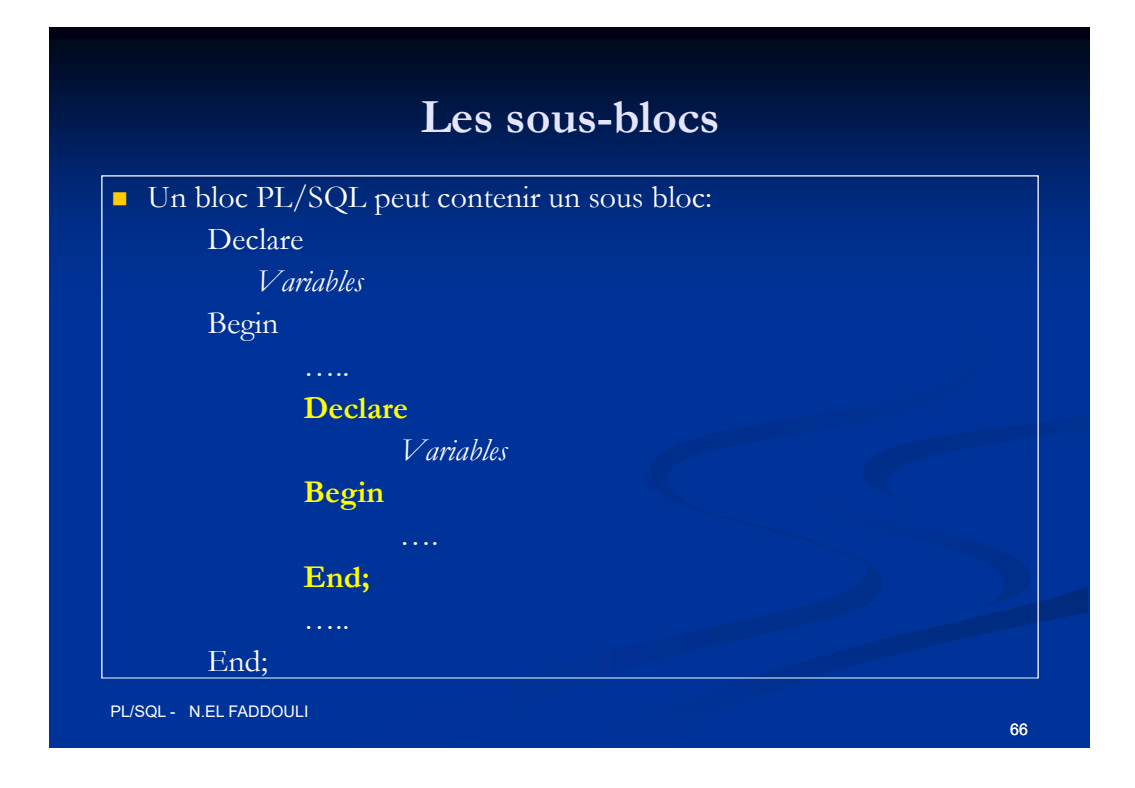

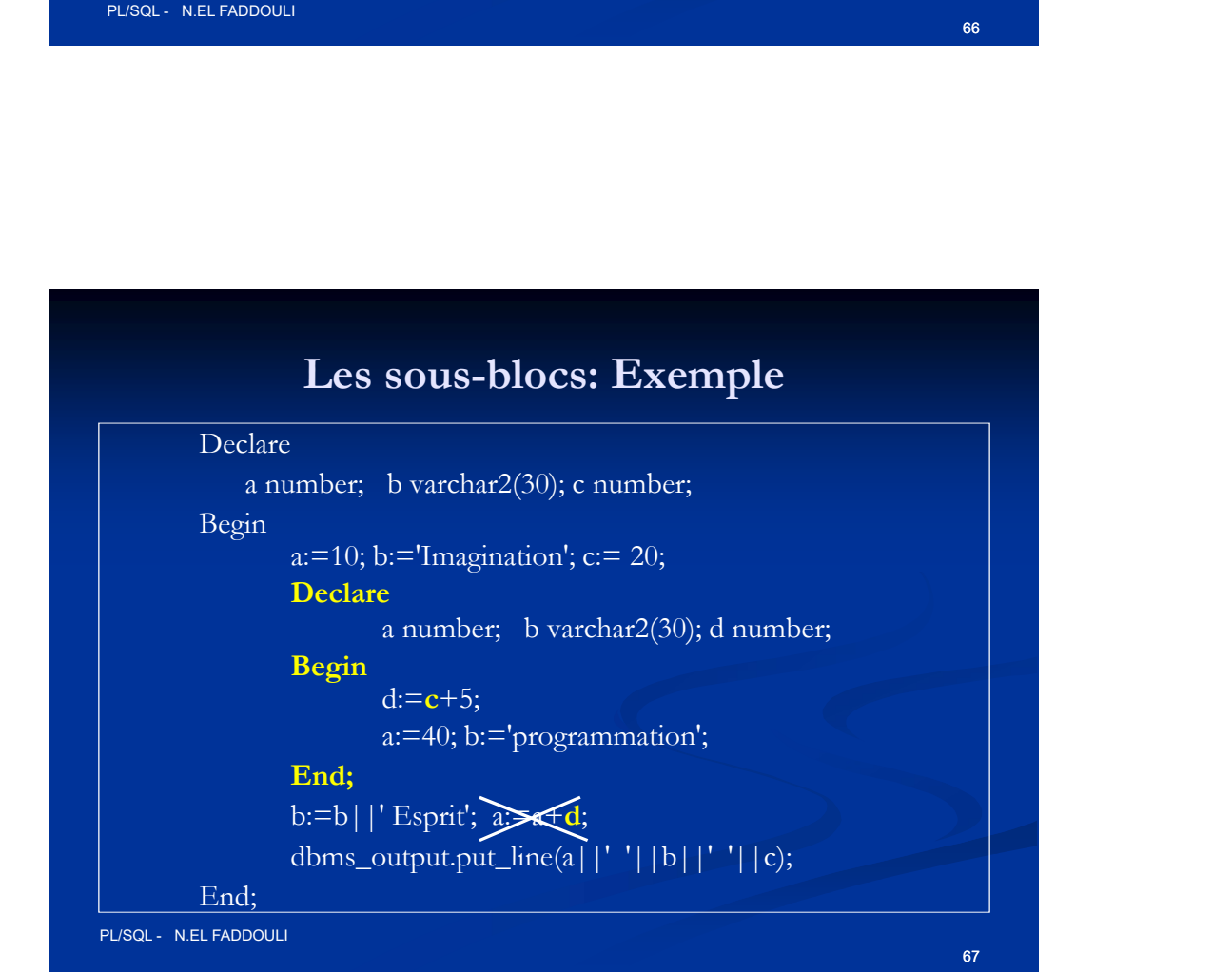

## **Exercices**

**Exercices**<br>
1. Ecrire une fonction **Montant** qui retourne le montant réalisé par une<br>
formation dont le code est donné comme paramètre<br>
<u>N.B</u>: Traiter le cas où la formation n'existe pas (on retourne par exemple -1)<br>
2. E **Exercices**<br>
Ecrire une fonction **Montant** qui retourne le montant réalisé par une<br>
formation dont le code est donné comme paramètre<br>
<u>N.B</u>: Traiter le cas où la formation n'existe pas (on retourne par exemple -1)<br>
Ecrire Exercices<br>
Ecrire une fonction **Montant** qui retourne le montant réalisé par une<br>
formation dont le code est donné comme paramètre<br> **N.B:** Traiter le cas où la formation n'existe pas (on retourne par exemple -1)<br>
Ecrire un **2.** Ecrire une fonction **Montant** qui retourne le montant réalisé par une formation dont le code est donné comme paramètre<br> **2. Ecrire une requête select pour afficher le titre et le montant de chaque**<br> **2. Ecrire une req Exercices**<br>**formation dont le code est donne comme paramètre**<br>**Exhibitant** dont le code est donne comme paramètre<br>**N.B**: Traiter le cas où la formation n'existe pay (on retourne par exemple **-1)**<br>**2. Ecrire une requête se** 

- 
- 
- 
- **Exercices**<br>
Ecrire une fonction **Montant** qui retourne le montant réalisé par une<br>
formation dont le code est donné comme paramètre<br> **N.E.** Traiter le cas où la formation in existe pas (on retourne par exemple -1)<br>
Perire **Exercices**<br>
1. Ecrire une fonction **Montant** qui retourne le montant réalisé par une<br>
formation dont le code est donné comme paramètre<br>
2. Ecrire une requête select pour afficher le tire et le montant de chaque<br>
formation **Exercices**<br>
Ecrire une fonction **Montant** qui retourne le montant réalisé par une<br>
formation dont le code est donné comme paramètre<br>
N.B: Traiter le cas où la formation n'existe pas (on retourne par exemple -1)<br>
Ecrire un **Exercices**<br>
1. Ecrire une fonction **Montant** qui retourne le montant réalisé par une<br>
formation dont le code est donné comme paramètre<br> **N.B**: Traiter le cas où la formation n'existe pas (on retourne par exemple -1)<br>
2. E **Exercices**<br>
Terire une fonction **Montant** qui retourne le montant réalisé par une<br>
formation dont le code est donné comme paramètre<br> **N.B**: Traiter le cas où la formation n'existe pas (on retourne par exemple -1)<br>
Ecrire argument. **Exercices**<br>
Ecrire une fonction **Montant** qui retoume le montant réalisé par une<br>
formation dont le code est donné comme paramètre<br> **N.B:** Traiter le cas où la formation n'existe pas (on retoume par exemple -1)<br>
Ecrire un

PL/SQL - N.EL FADDOULI

68

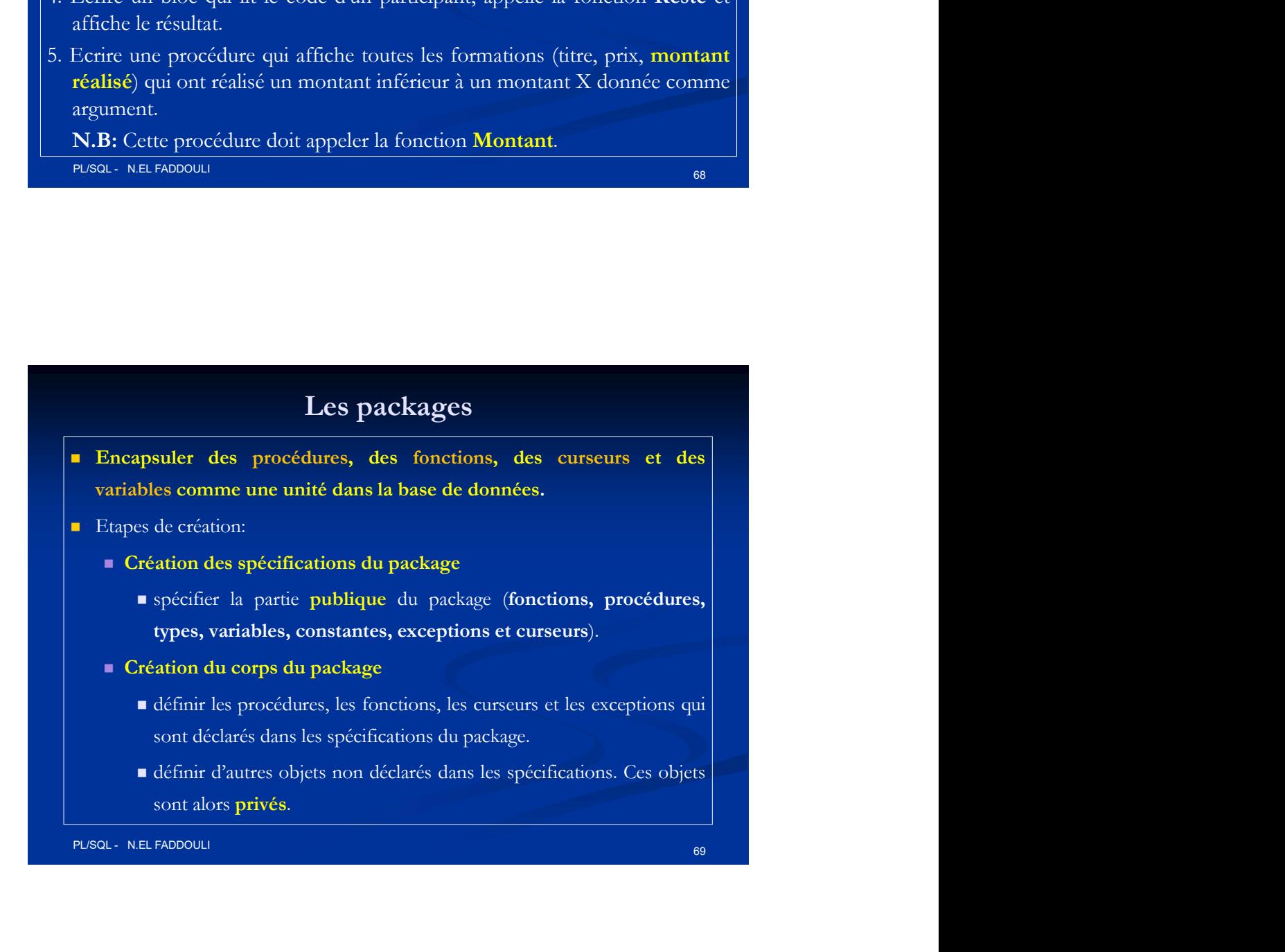

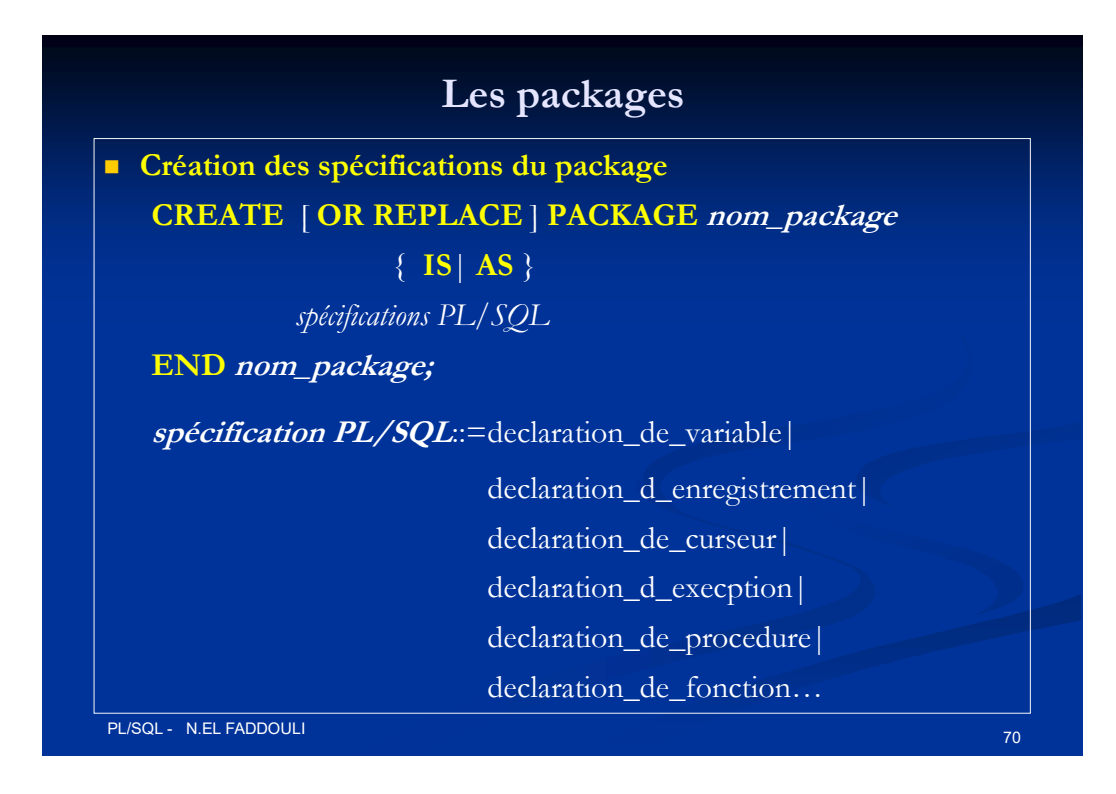

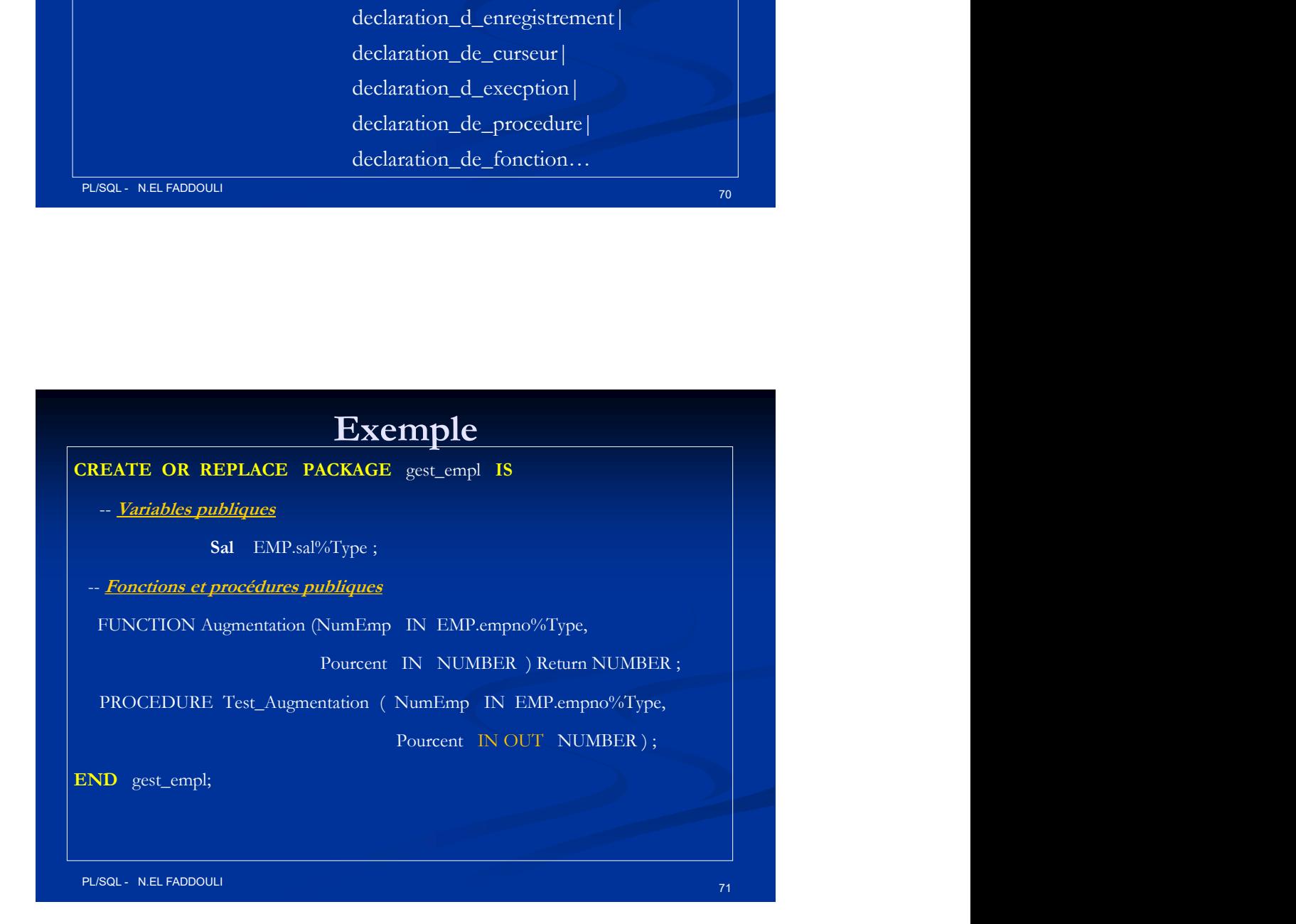

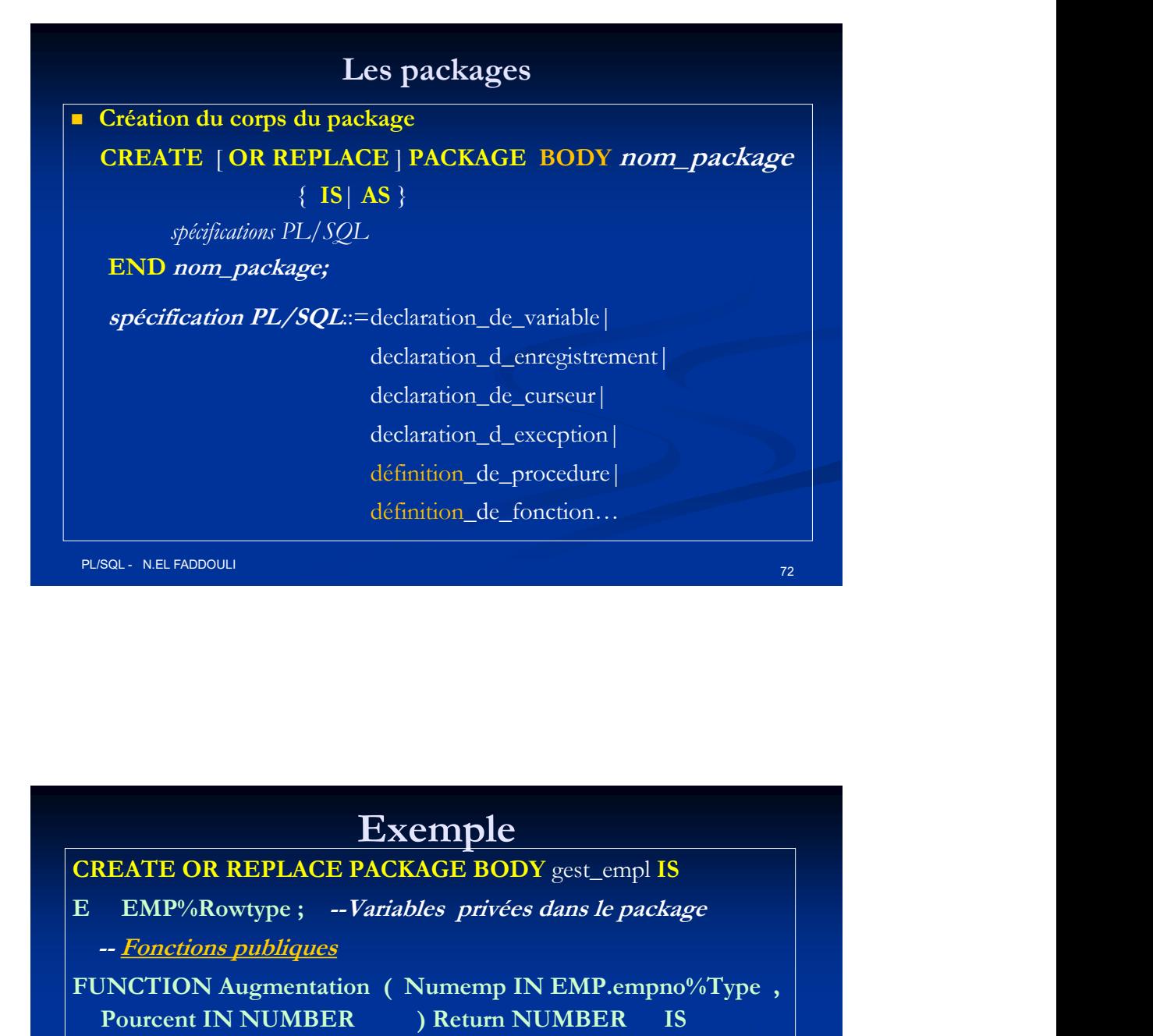

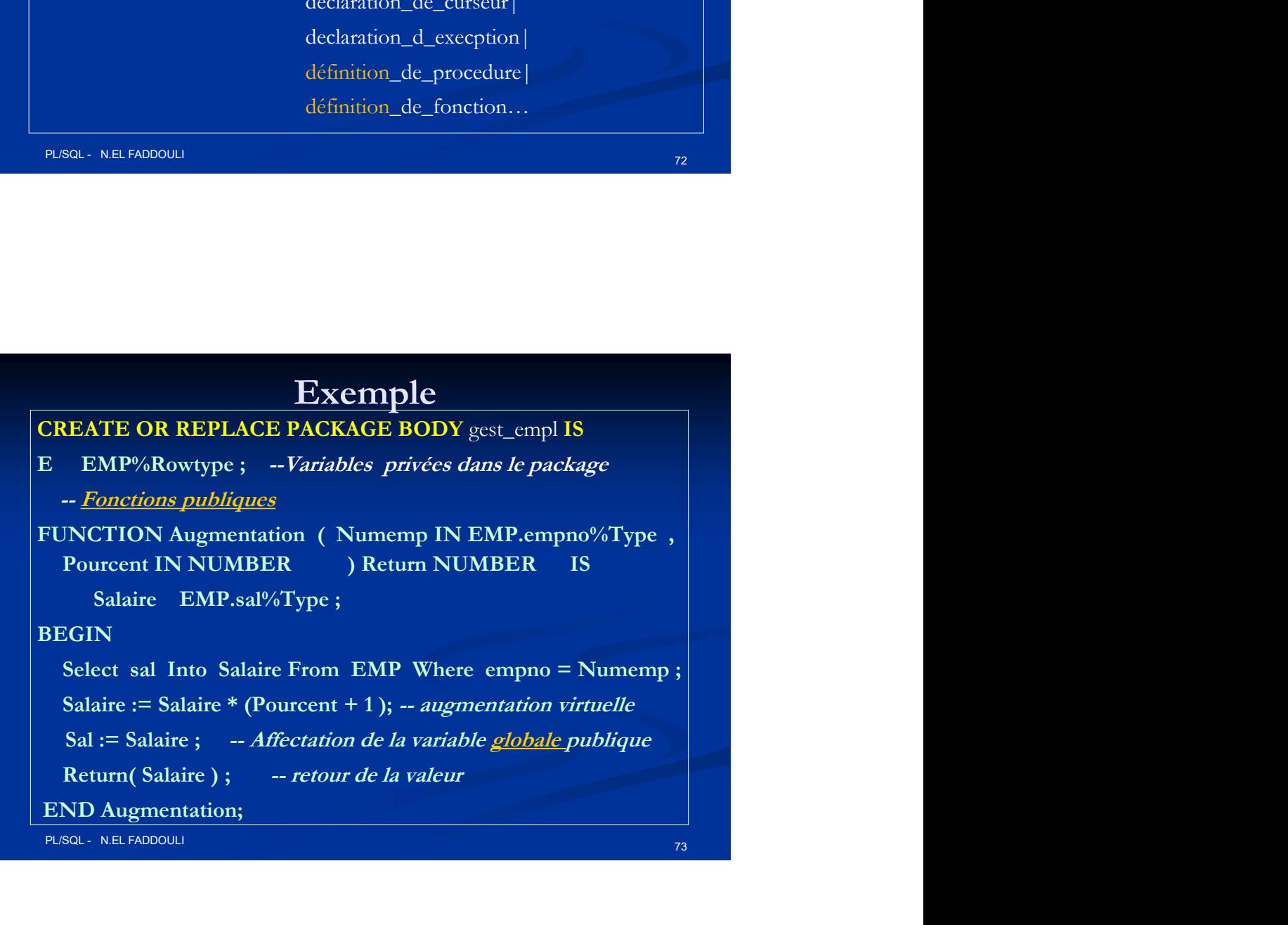

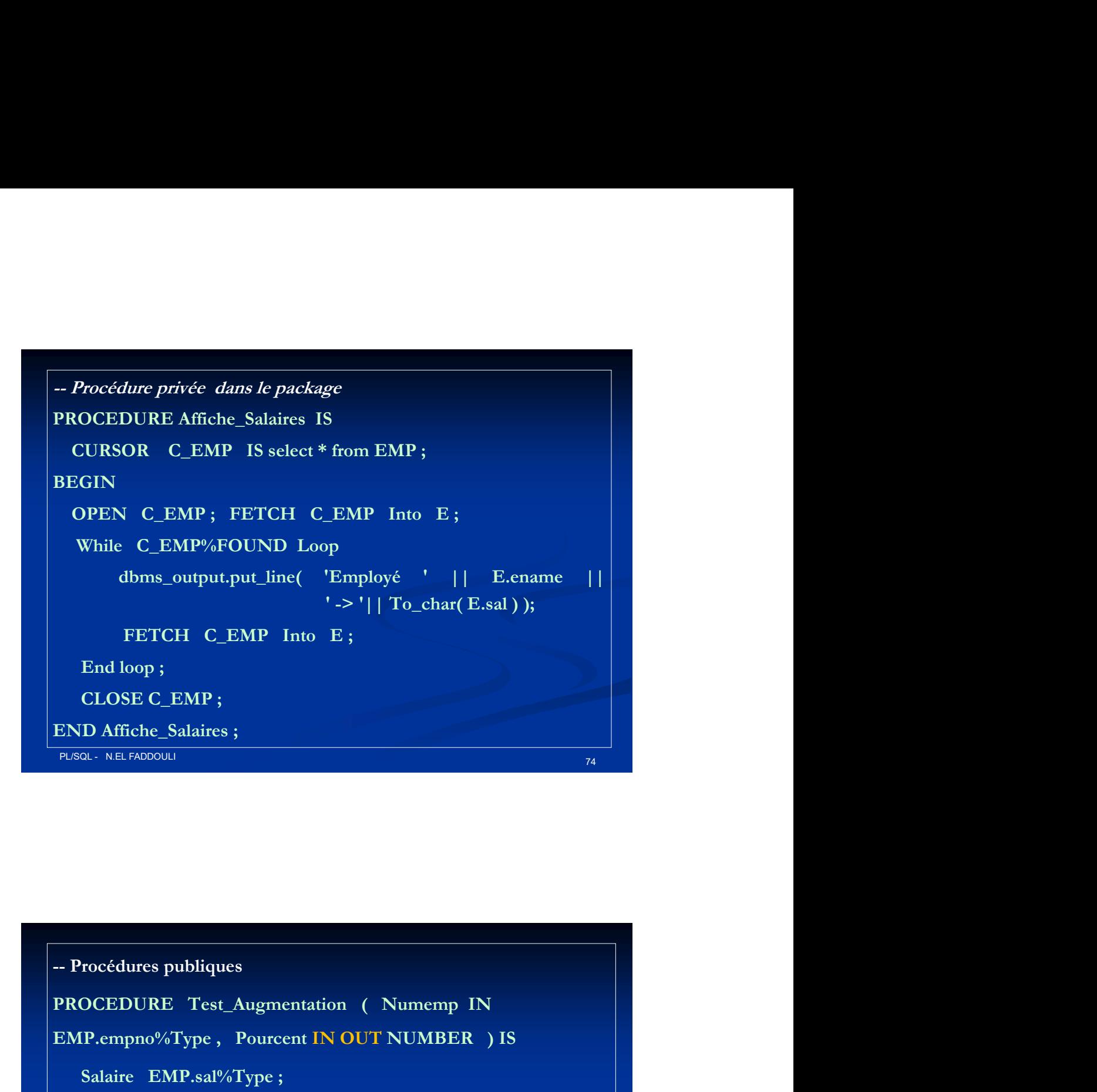

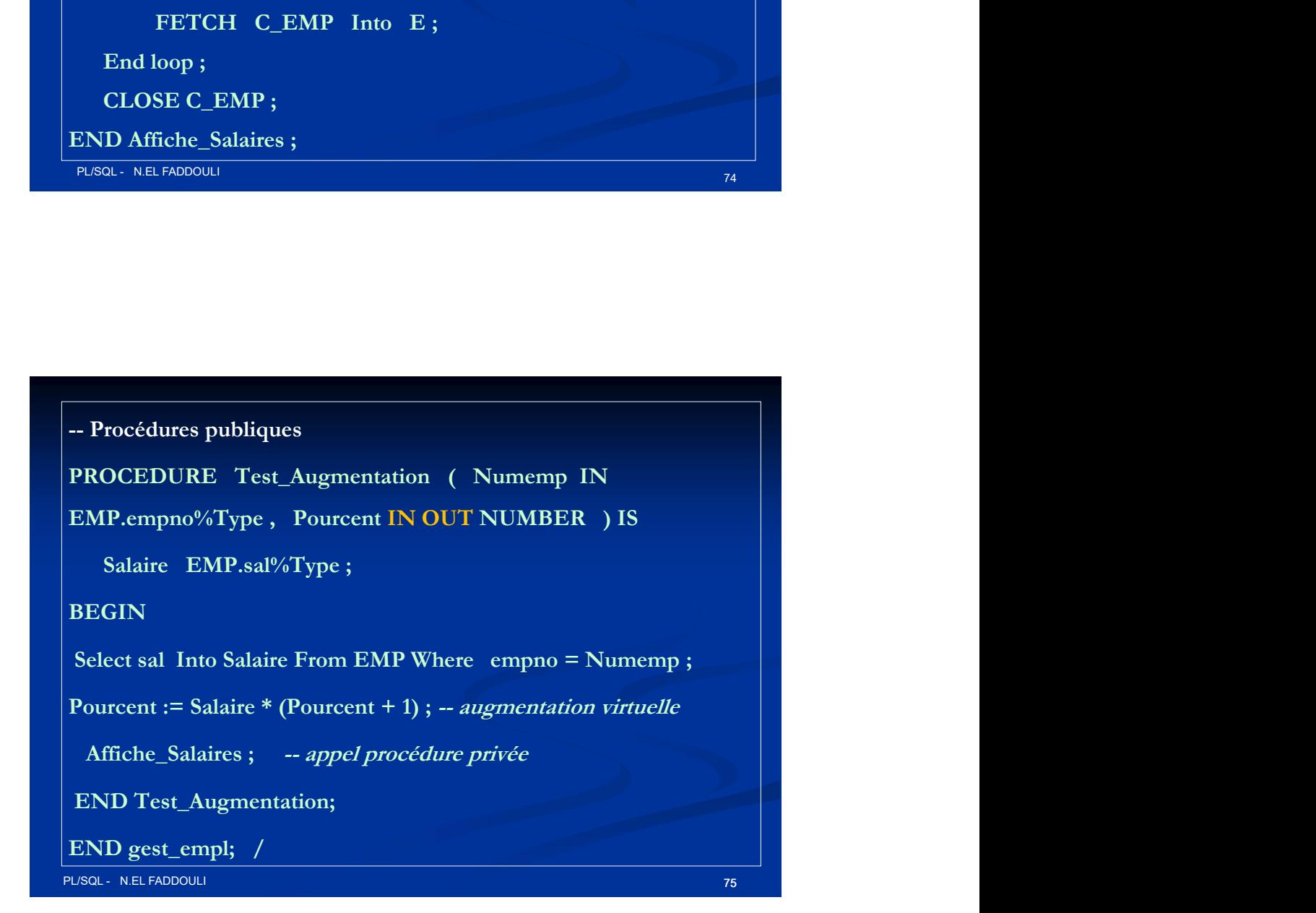

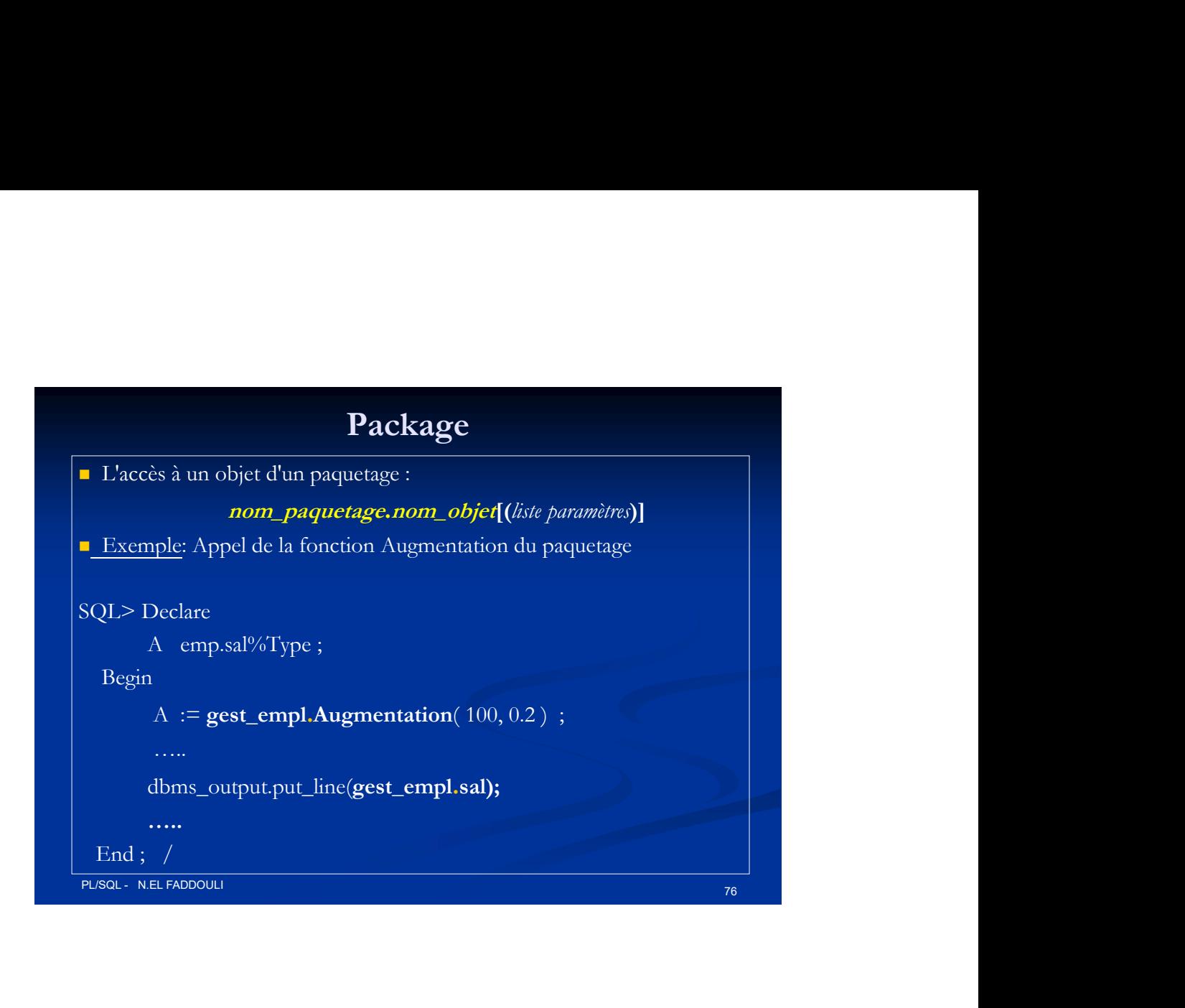

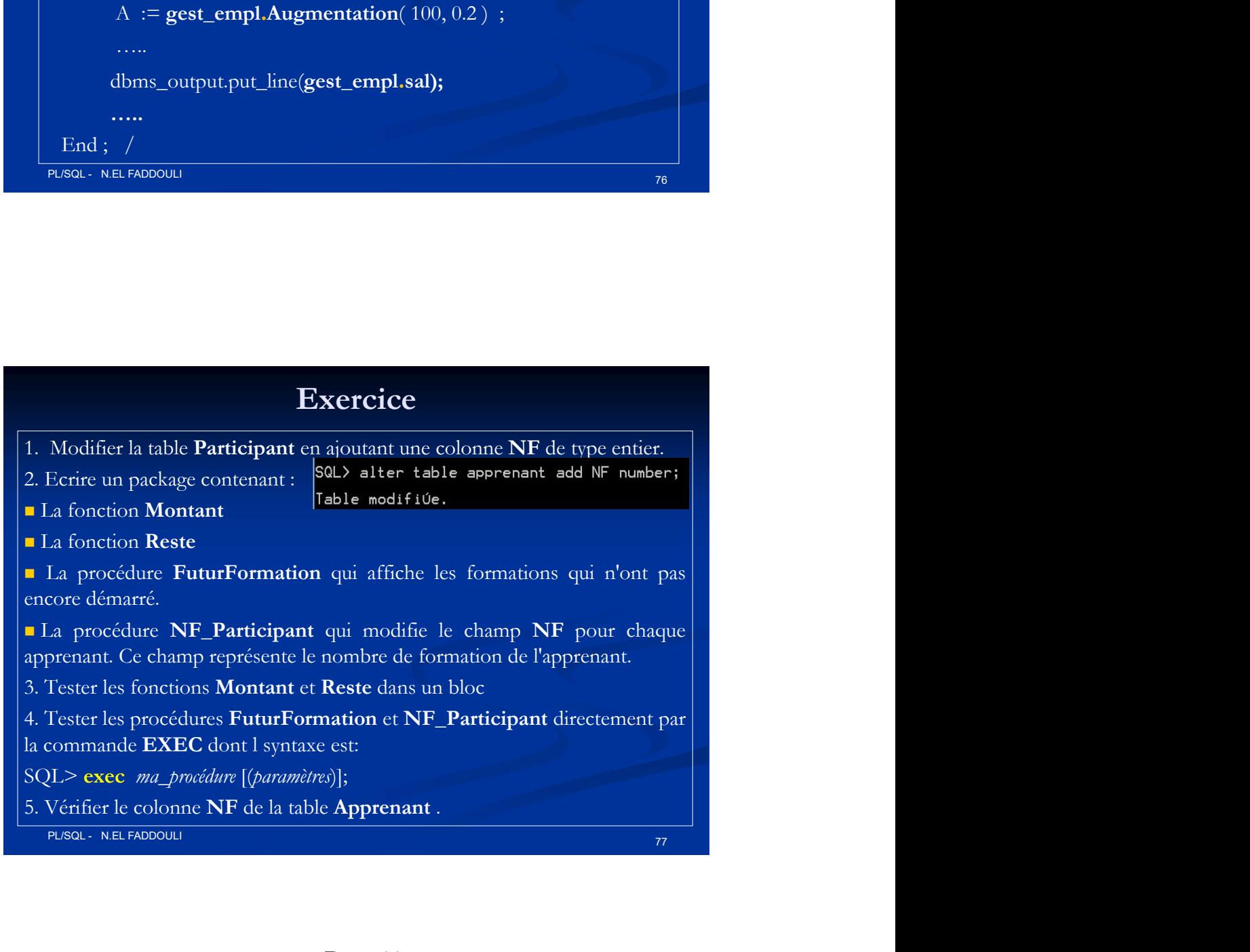